# **For attendances**

## 0. Map Information (Dec. 21)

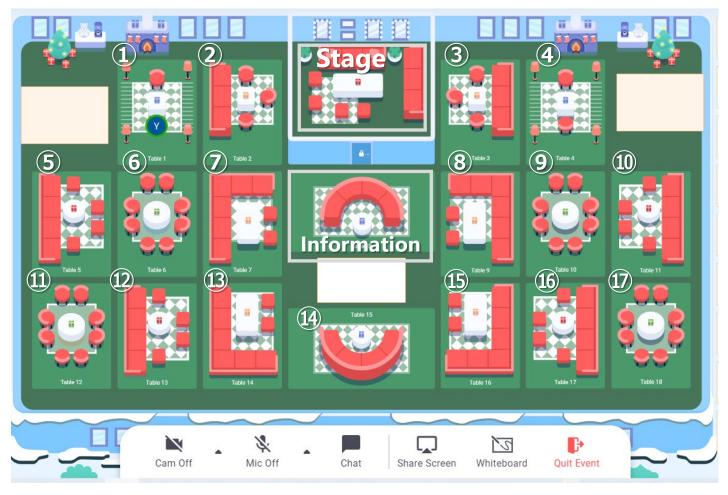

 $(1) \sim (1)$ : Free talk table

Stage: You can not enter

Information: if you have any trouble, you can drop by at any time.

## 0. Map Information (Dec. 22)

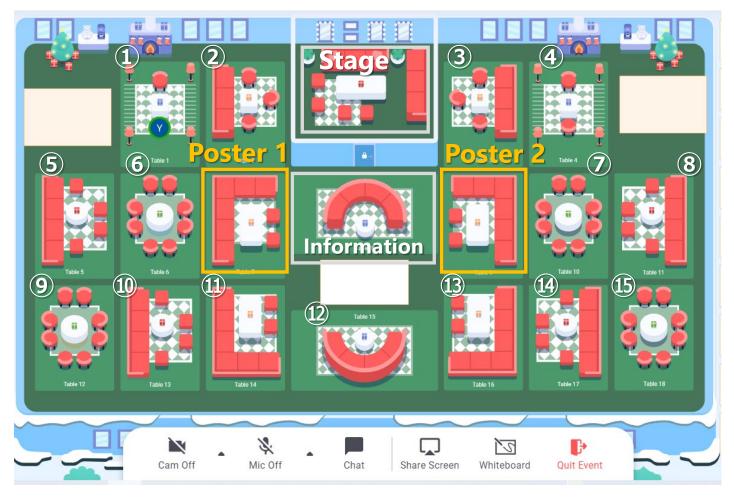

**①**~ⓑ: Free talk table, Stage: You can not enter

**Poster 1, 2: Poster presentation Table** 

Information: if you have any trouble, you can drop by at any time.

## 1. Find your icon!

Please click vacant seat. The icon moved is you.

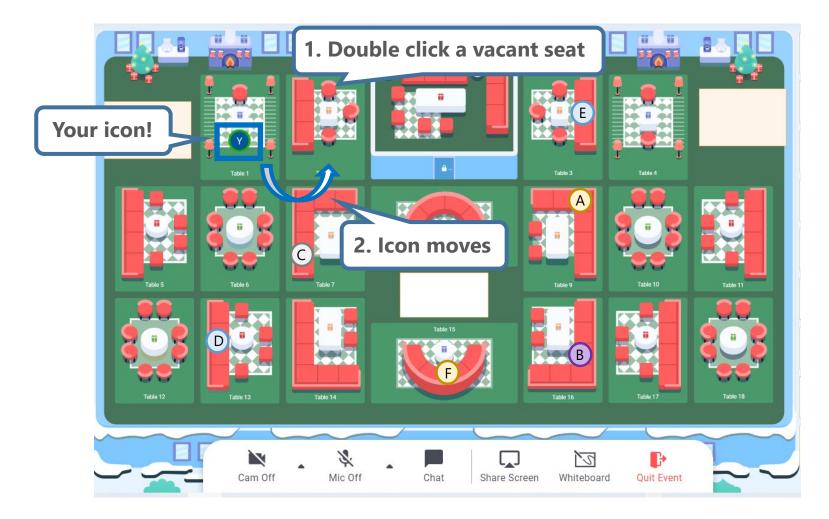

## 2. Conversation within your table

Turn ON Camera and Mic to start a concertation within your table
 Click "Chat" and "Table Chat: Table #", You can chat only with people in your table.

People in your table (You and person A)

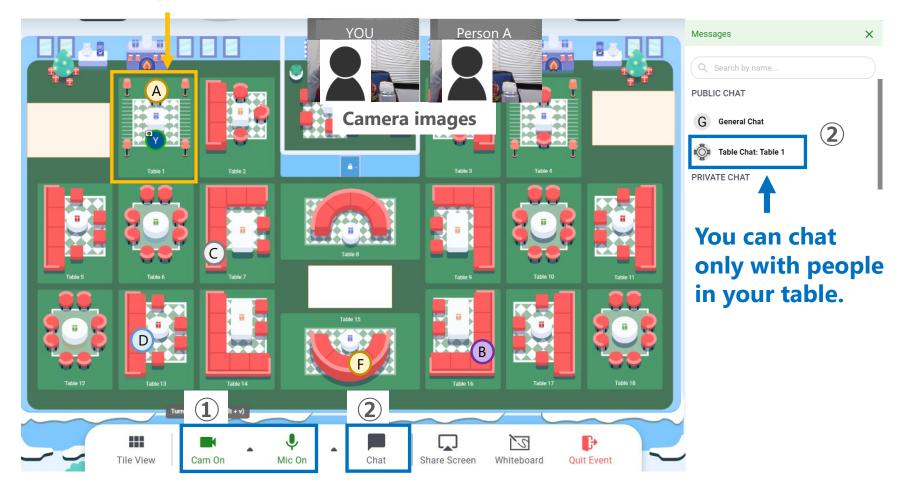

## 2. Conversation within your table

**③** Click "Tile View", the camera images of the people in your table will be expanded.

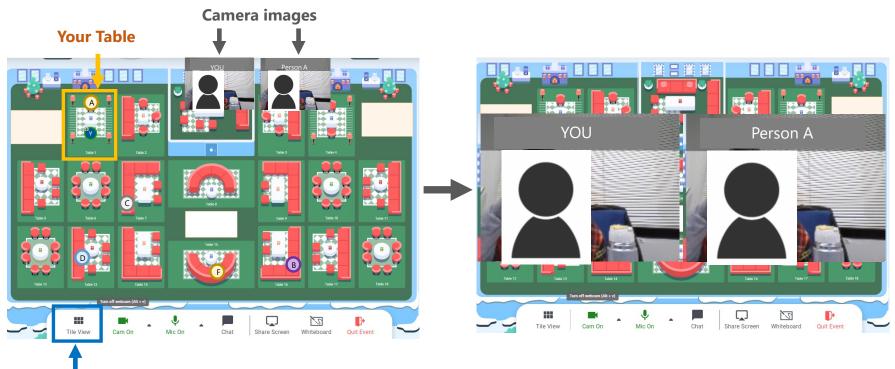

#### Click here ③Tile View

### 3. Move to another table and start a new conversation

**1** Turn OFF your Camera to leave a table

2 Double click another table, which has a vacant seat(s), you want to join. Your icon will move.

**③** Turn ON your Cam and Mic to join the table conversation

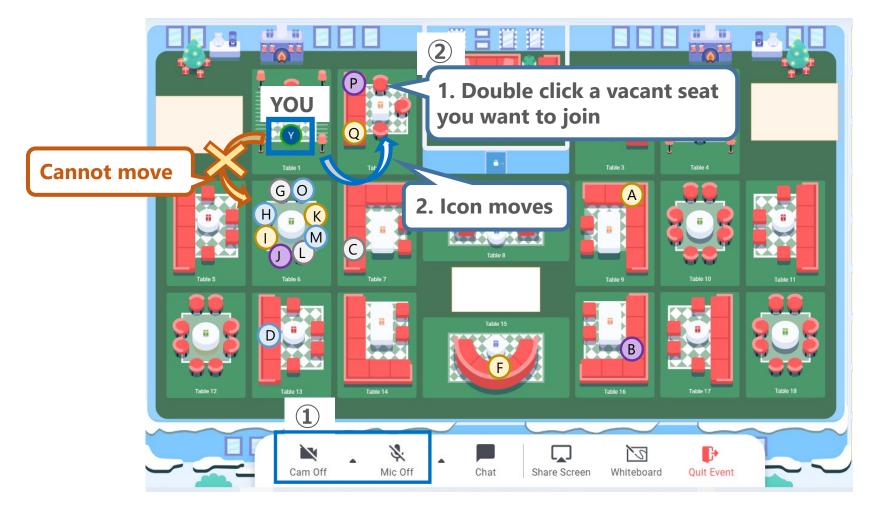

4. How to display your poster

# 4. How to display your poster

#### 1. Click Whiteboard

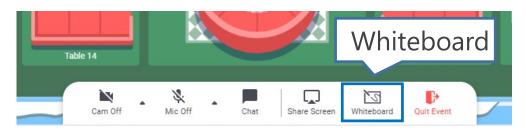

2. Click  $\perp$  and select a place where you save your poster document (PDF, png file, and etc.)

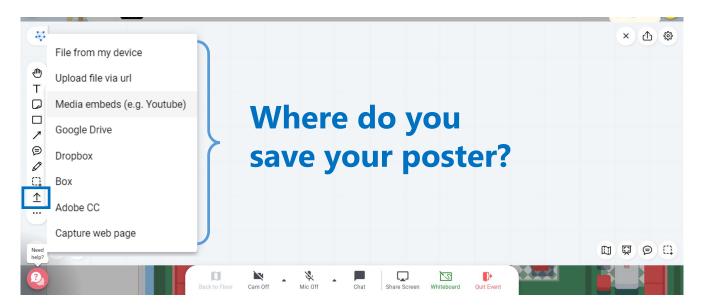

# 4. How to display your poster

3. Click ①, ②, and ③ to export your poster

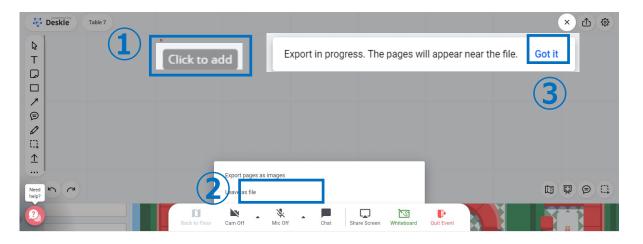

4. "Right click" on the exported PDF file and PDF icon, and click "Lock" to prevent from download your data by others

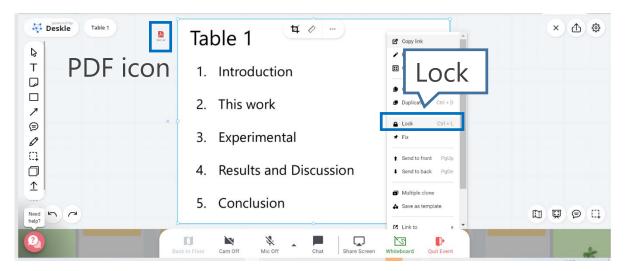

#### 1 Turn ON Camera and mic to start presentation

#### Note: You can control the poster size by your self. Please scroll on the poster.

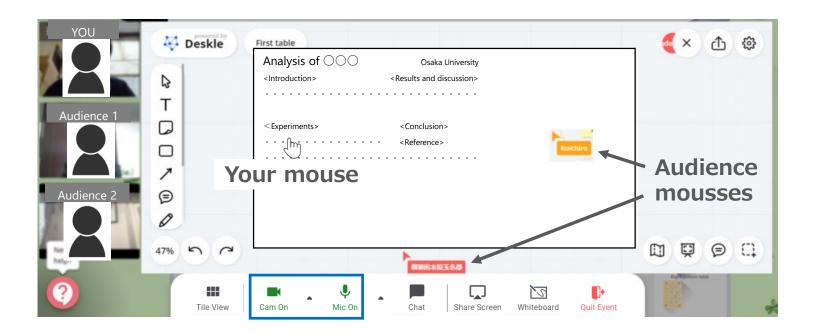

#### 2. Q&A

2-1. You can ask and answer questions while pointing at each other (Everyone can see all mouse positions each other)

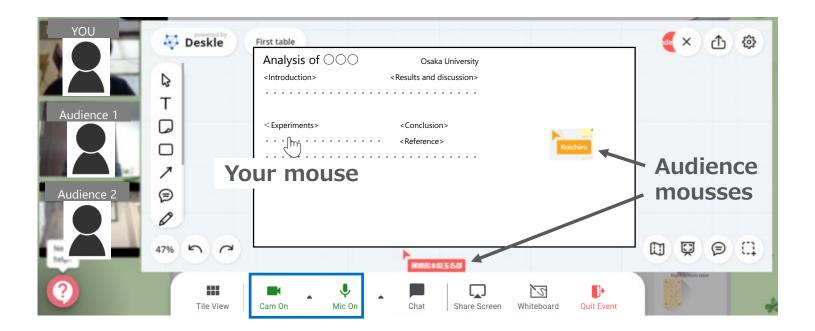

#### 2. Q&A

#### 2-2. ①Sticky note, ②writing comments, ③chat, and etc.

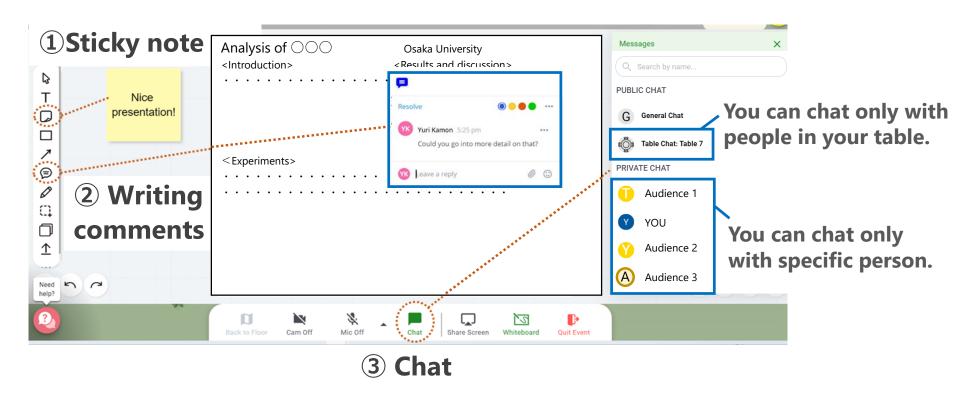

# 5. After finish your poster presentation

- 1. Please remember to remove your poster data from the whiteboard. ("Right click" on the poster and PDF icon, and click "Delete")
- 2. Click "X" or "Whiteboard" to leave the table

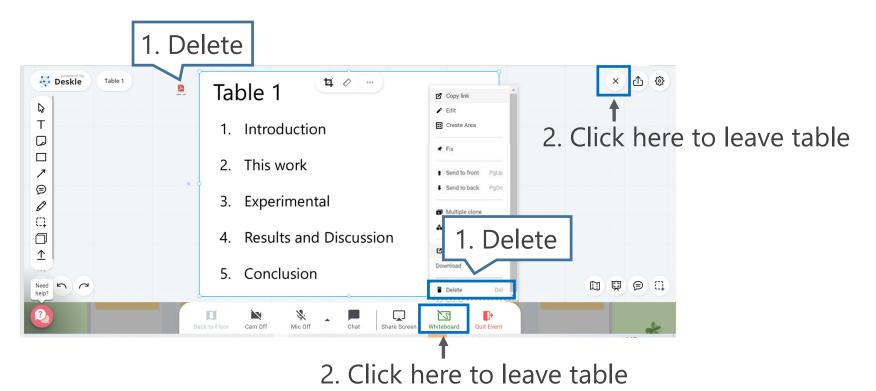

# 6. Join the poster sessions and move other tables

## 6. Join and move poster tables

- 1. Double click any table, which has vacant seats, you want to join
- 2. Turn on your Camera and Mic to join the poster presentation
- 3. After Q&A, you can leave table by click "X" mark

Note: If you click "Quit Event", you will exit the Remo room. Please join the Remo room again.

4. Double click another table you want to join  $(\rightarrow 2 \rightarrow 3 \rightarrow 4)$ 

| You         | Deskle    | First table       Analysis of O     Osaka University <introduction> <results and="" discussion=""></results></introduction>                                                                                                    |                              |   |
|-------------|-----------|----------------------------------------------------------------------------------------------------|------------------------------|---|
| Audience 1  | T         |                                                                                                    | X mark                       |   |
|             |           | <experiments> <conclusion><br/>m</conclusion></experiments>                                                                                                    |                              |   |
|             |           | ur mouse                                                                                                    | <ul> <li>Audience</li> </ul> |   |
| Audience 2  |           |                                                                                                    | - mousses                    |   |
|             | 47% 5 7   | NUMBER AND A DECIMAL OF A DECIMAL OF A DECIM |                              |   |
| <b>(?</b> ) | Tile View | Cam On Mic On Chat Share Screen Whiteboard Ut Event                                                                                                    |                              | k |

#### Do not click here